## **Flyback CCM Small signal Modeling When consider the ESR**

下面对工作在 CCM 模式下的 Flyback 电源进行小信号的建模。分两个步骤进行,首先是先对 理想的 Flyback 电源进行小信号建模;其次是对考虑到输出电解电容的 ESR 时的 Flyback 电源 进行小信号建模。以此来观察电解电容的 ESR 对 Flyback 电源小信号模型的影响。

**Part I** 

有如图 1‐1 所示的理想的 Flyback 电源:

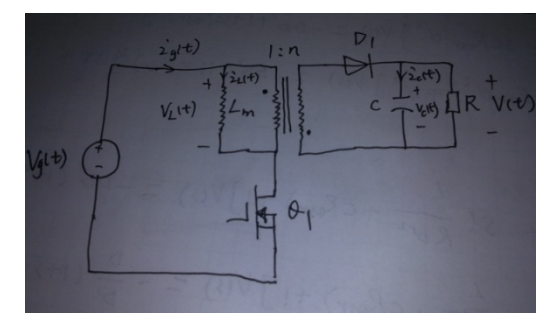

图 1‐1 理想的 Flyback 电源

1、 当 $Q$ <sub>1</sub> on,  $D$ <sub>1</sub> off 时, 电路变为图 1-2 所示

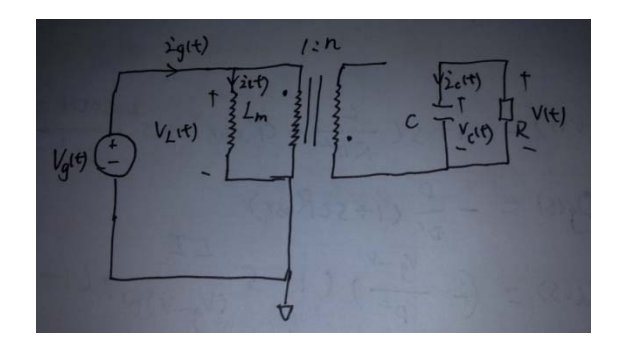

图 1‐2 *Q*<sup>1</sup> on, *D*<sup>1</sup> off 时的电路

$$
v_{L}(t) = v_{g}(t) \qquad \qquad _{}
$$
 (1-1)

- ( ) ( ) *<sup>c</sup> v t i t <sup>R</sup>* = − ‐‐‐‐‐‐‐‐‐‐‐‐‐‐‐‐‐‐‐‐‐‐‐‐ (1‐2)
- 2、 当 $Q$ <sub>1</sub> off,  $D$ <sub>1</sub> on 时, 电路变为图 1-3 所示

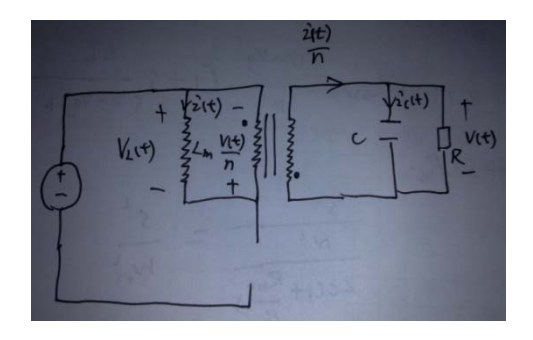

图 1-3  $Q$ <sub>1</sub> off,  $D$ <sub>1</sub> on 时的电路

$$
v_L(t) = -\frac{v(t)}{n} \qquad \qquad (1-3)
$$
\n
$$
i_c(t) = \frac{i(t)}{n} - \frac{v(t)}{R} \qquad \qquad (1-4)
$$
\n
$$
\vec{x}(1-1), \quad \vec{x}(1-2), \quad \vec{x}(1-3), \quad \vec{x}(1-4)\vec{t} - \hat{\gamma} + \vec{x} \quad \vec{B} + \vec{B} + \vec{B} \quad \vec{C} + \vec{B} \quad \vec{C}
$$
\n
$$
\langle v_L(t) \rangle_{Ts} = L \frac{d \langle i(t) \rangle_{Ts}}{dt} = d(t) \langle v_s(t) \rangle_{Ts} - d'(t) \frac{\langle v(t) \rangle_{Ts}}{n} \qquad \qquad (1-5)
$$
\n
$$
\langle i_c(t) \rangle_{Ts} = C \frac{d \langle v_c(t) \rangle_{Ts}}{dt} = d'(t) \frac{\langle i(t) \rangle_{Ts}}{n} - \frac{\langle v(t) \rangle_{Ts}}{R} \qquad \qquad (1-6)
$$
\n
$$
\text{m } v_c(t) = v(t), \quad \text{m } \text{m } \langle v_c(t) \rangle_{Ts} = \langle v(t) \rangle_{Ts}
$$
\n
$$
\Leftrightarrow \qquad \langle i(t) \rangle_{Ts} = I + i(t)
$$
\n
$$
\langle v(t) \rangle_{Ts} = V + v(t)
$$
\n
$$
\langle v_s(t) \rangle_{Ts} = V_s + v_s(t)
$$
\n
$$
d(t) = D + d(t)
$$

 $d^{'} (t) = 1 - d(t) = 1 - D - d(t) = D^{'} - d(t)$ , 其中大写字母表示稳态时的变量, 带上标符号 的表示小信号变量,即干扰。

使用泰勒公式分别对式(1-5)和式(1-6)展开,有:

$$
L\frac{dI}{dt} = DV_{g} - D\frac{V}{n} = 0
$$
\n  
\n
$$
C\frac{dV}{dt} = D\frac{I}{n} - \frac{V}{R} = 0
$$
\n  
\n
$$
L\frac{d\vec{u}(t)}{dt} = -\frac{D}{n}v(t) + Dv_{g}(t) + (V_{g} + \frac{V}{n})\vec{d}(t)
$$
\n  
\n
$$
C\frac{d\vec{v}(t)}{dt} = -\frac{v(t)}{R} + \frac{D}{n}\vec{u}(t) - \frac{I}{n}\vec{d}(t)
$$
\n  
\n
$$
C\frac{d\vec{v}(t)}{dt} = -\frac{v(t)}{R} + \frac{D}{n}\vec{u}(t) - \frac{I}{n}\vec{d}(t)
$$
\n  
\n
$$
\text{Hence } (1-10)
$$
\n  
\n
$$
\text{Hence } (1-10)
$$
\n  
\n
$$
\text{Hence } (1-10)
$$
\n  
\n
$$
\text{Hence } (1-10)
$$
\n  
\n
$$
\text{Hence } (1-10)
$$
\n  
\n
$$
\text{Hence } (1-10)
$$
\n  
\n
$$
\text{Hence } (1-10)
$$
\n  
\n
$$
\text{Hence } (1-10)
$$
\n  
\n
$$
\text{Hence } (1-10)
$$
\n  
\n
$$
\text{Hence } (1-10)
$$
\n  
\n
$$
\text{Hence } (1-10)
$$
\n  
\n
$$
\text{Hence } (1-10)
$$
\n  
\n
$$
\text{Hence } (1-10)
$$
\n  
\n
$$
\text{Hence } (1-10)
$$
\n  
\n
$$
\text{Hence } (1-10)
$$
\n  
\n
$$
\text{Hence } (1-10)
$$
\n  
\n
$$
\text{Hence } (1-10)
$$
\n  
\n
$$
\text{Hence } (1-10)
$$
\n  
\n
$$
\text{Hence } (1-10)
$$
\n  
\n
$$
\text{Hence } (1-10)
$$
\n  
\n
$$
\text{Hence } (1-10)
$$
\n  
\n<

() () () ( ) () *g g D V Lsi s v s Dv s V d s n n* =− + + + ‐‐‐‐‐‐‐‐‐‐‐‐‐‐‐‐‐‐‐‐‐‐‐‐‐‐‐‐‐‐‐‐‐‐‐ (1‐11)

Poweria Electronics Technology Co., Ltd Bruce. Huang/2010.01

 ( ) () () () *vs D I Csv s i s d s Rn n* =− + − ‐‐‐‐‐‐‐‐‐‐‐‐‐‐‐‐‐‐‐‐‐‐‐‐‐‐‐‐‐‐‐‐‐‐‐‐‐‐‐ (1‐12)

由式(1‐12)得出:

<sup>1</sup> ( ) [( ) ( ) ( )] *n I i s Cs v s d s D R n* = ++ ‐‐‐‐‐‐‐‐‐‐‐‐‐‐‐‐‐‐‐‐‐‐‐‐‐‐‐‐‐ (1‐13)

把式(1-13)代入式(1-11), 有:

$$
Ls\frac{n}{D}[(Cs+\frac{1}{R})v(s)+\frac{I}{n}d(s)]=-\frac{D}{n}v(s)+Dv_{g}(s)+(V_{g}+\frac{V}{n})d(s) \text{ .......}
$$
(1-14)

整理式(1‐14)得:

$$
v(s) = \frac{n\frac{D}{D}}{s^2 LC(\frac{n}{D})^2 + s\frac{L}{R}(\frac{n}{D})^2 + 1} v_g(s) + \frac{\frac{n}{D}(V_g + \frac{V}{n})[1 - s\frac{L}{D}(V_g + \frac{V}{n})]}{s^2 LC(\frac{n}{D})^2 + s\frac{L}{R}(\frac{n}{D})^2 + 1} d(s) \text{ ...... (1-15)}
$$
  
\n
$$
\overset{\triangle}{\Leftrightarrow}
$$

$$
G_g(s) = \frac{n\frac{D}{D}}{s^2 LC(\frac{n}{D})^2 + s\frac{L}{R}(\frac{n}{D})^2 + 1}
$$
 (1-16)  

$$
\frac{n}{D}(V_g + \frac{V}{n})[1 - s\frac{L}{D'(V_g + \frac{V}{n})}]
$$

$$
G_d(s) = \frac{s^2 LC(\frac{n}{D})^2 + s\frac{L}{R}(\frac{n}{D})^2 + 1}{s^2 LC(\frac{n}{D})^2 + s\frac{L}{R}(\frac{n}{D})^2 + 1}
$$

式(1‐15)可以写成:

() () () () () *gg d vs G sv s G sd s* = + ‐‐‐‐‐‐‐‐‐‐‐‐‐‐‐‐‐‐‐‐‐‐‐‐‐‐‐‐‐‐‐ (1‐18)

由式(1‐7)得:

$$
D = \frac{V}{V + nV_g}, \quad D = \frac{nV_g}{V + nV_g}, \quad I = \frac{n}{D} \frac{V}{R} \quad \dots \tag{1-19}
$$

因此, 令

$$
G_{g0} = n\frac{D}{D} = \frac{V}{V_g} \qquad \qquad \qquad 1-20
$$

$$
G_{d0} = \frac{n}{D}(V_g + \frac{V}{n}) = \frac{(V + nV_g)^2}{nV_g}
$$
 1.21)

$$
\omega_z = D \frac{(V_g + \frac{V}{n})}{LI} = \frac{R V_g}{L V} \frac{V_g}{nV_g + V} \qquad \qquad \text{22}
$$

$$
\omega_p = \frac{D}{n} \frac{1}{\sqrt{LC}} = \frac{V_g}{V + nV_g} \frac{1}{\sqrt{LC}}
$$
 1 [1-23]

$$
Q = \frac{D}{n} R \sqrt{\frac{C}{L}} = R \frac{V_g}{V + nV_g} \sqrt{\frac{C}{L}}
$$
 1.24

因此,式(1‐16)和式(1‐17)可以写成:

$$
G_g(s) = G_{g0} \frac{1}{1 + \frac{s}{\omega_p Q} + (\frac{s}{\omega_p})^2}
$$
 1.25)

$$
G_d(s) = G_{d0} \frac{1 - \frac{s}{\omega_z}}{1 + \frac{s}{\omega_p Q} + (\frac{s}{\omega_p})^2}
$$
 1.26

可以看出,  $G_d(s)$ 有一个右半平面的零点。

**Part II** 现在来考虑非理想的 Flyback 电源, 如图 2-1 所示的考虑到输出电解电容 ESR 的 Flyback 电源

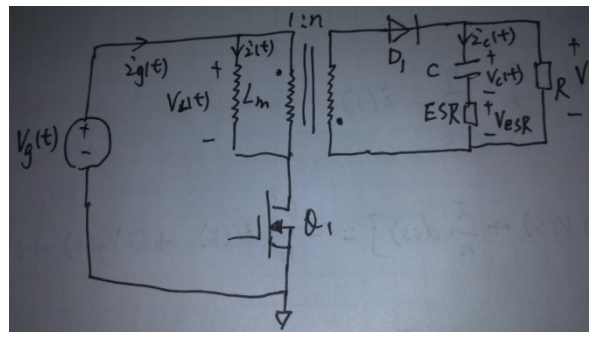

图 2‐1 输出电容含有 ESR 的 Flyback 电源

1、当 $Q$ <sub>1</sub> on,  $D$ <sub>1</sub> off 时, 电路变为图 2-2 所示

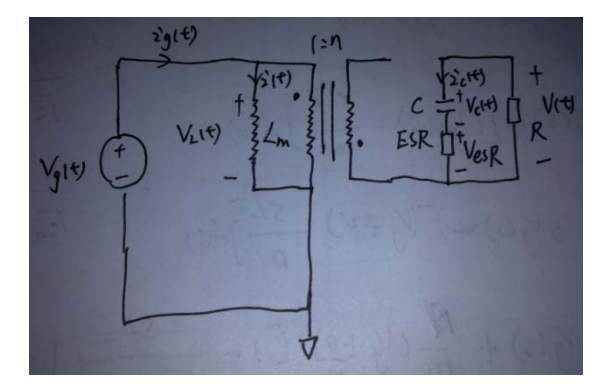

图 2‐2 *Q*<sup>1</sup> on, *D*<sup>1</sup> off 时的电路

() () *L g vt vt* = ‐‐‐‐‐‐‐‐‐‐‐‐‐‐‐‐‐‐‐‐‐‐‐‐ (2‐1)

$$
i_c(t) = -\frac{v(t)}{R}
$$
 12-2

$$
v_c(t) = v(t) - i_c(t)R_{\text{esr}} = v(t)(1 + \frac{R_{\text{esr}}}{R})
$$
  ................. (2-3)

2、当*Q*<sup>1</sup> off, *D*<sup>1</sup> on 时,电路变为图 2‐3 所示

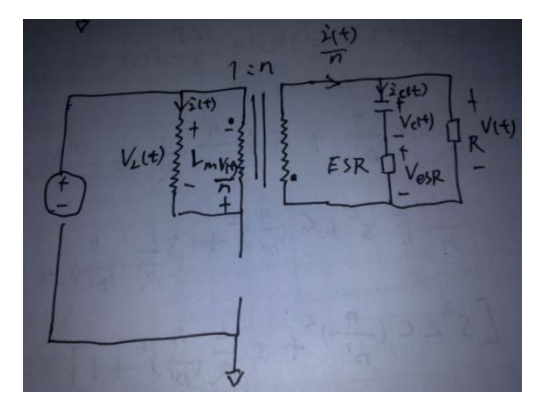

图 2-3  $Q$ <sub>1</sub> off,  $D$ <sub>1</sub> on 时的电路

( ) ( ) *<sup>L</sup> v t v t <sup>n</sup>* = − ‐‐‐‐‐‐‐‐‐‐‐‐‐‐‐‐‐‐‐‐‐‐‐‐ (2‐4)

() () ( ) *<sup>c</sup> it vt i t n R* = − ‐‐‐‐‐‐‐‐‐‐‐‐‐‐‐‐‐‐‐‐‐‐‐‐ (2‐5)

$$
v_c(t) = v(t) - i_c(t)R_{\text{est}} = v(t)(1 + \frac{R_{\text{est}}}{R}) - \frac{R_{\text{est}}}{n}i(t) \quad \text{........}
$$
 (2-6)

式(2‐1)、式(2‐2)、式(2‐3)、式(2‐4)、式(2‐5)、式(2‐6)在一个开关周期内进行平均化处理,有:

$$
\left\langle v_{L}(t)\right\rangle_{Ts} = L\frac{d\left\langle i(t)\right\rangle_{Ts}}{dt} = d(t)\left\langle v_{g}(t)\right\rangle_{Ts} - d'(t)\frac{\left\langle v(t)\right\rangle_{Ts}}{n}
$$
 1.27 (2-7)

$$
\langle i_c(t) \rangle_{Ts} = C \frac{d \langle v_c(t) \rangle_{Ts}}{dt} = d'(t) \frac{\langle i(t) \rangle_{Ts}}{n} - \frac{\langle v(t) \rangle_{Ts}}{R} \quad \text{............ (2-8)}
$$

$$
\langle v_c(t) \rangle_{Ts} = \langle v(t) \rangle_{Ts} (1 + \frac{R_{est}}{R}) - d'(t) \frac{R_{est}}{n} \langle i(t) \rangle_{Ts} \quad \text{............ (2-9)}
$$

注意, 此时的
$$
\langle v_c(t) \rangle_{Ts}
$$
 ≠  $\langle v(t) \rangle_{Ts}$ 。令:

$$
\langle i(t) \rangle_{Ts} = I + i \hat{i(t)}
$$

$$
\langle v(t) \rangle_{Ts} = V + v \hat{i(t)}
$$

$$
\langle v_s(t) \rangle_{Ts} = V_s + v_s(t)
$$
  
\n
$$
\langle v_c(t) \rangle_{Ts} = V_c + v_c(t)
$$
  
\n
$$
d(t) = D + d(t)
$$
  
\n
$$
d'(t) = 1 - d(t) = 1 - D - d(t) = D' - d(t), \quad \text{if } \pm \pm \sqrt{5} \neq \sqrt{5} \text{ and } \pm \sqrt{5} \neq 0
$$
  
\n
$$
\text{for } \pm \sqrt{5} \text{ and } \pm \sqrt{5} \text{ and } \pm \sqrt{5} \text
$$

$$
L\frac{d\hat{i}(t)}{dt} = -\frac{D}{n}\hat{v}(t) + D\hat{v}(t) + (V_g + \frac{V}{n})\hat{d}(t) \quad \text{Answer (2-13)}
$$

$$
C\frac{dv_c(t)}{dt} = -\frac{v(t)}{R} + \frac{D}{n}i(t) - \frac{I}{n}d(t) \qquad \qquad \text{Answer (2-14)}
$$

$$
v_c(t) = (1 + \frac{R_{est}}{R})v(t) - D \frac{R_{est}}{n} i(t) + \frac{R_{est}}{n} I d(t) \qquad \qquad \dots \dots \dots \dots \dots \dots \dots \dots \dots \dots \dots \dots \dots \tag{2-15}
$$

式(2‐10)、式(2‐11)、式(2‐12)为稳态时的表达式;式(2‐13)、式(2‐14)、式(2‐15)为小信号模型 表达式。式(2-13)、式(2-14)、式(2-15)分别进行拉氏变换,有:

$$
Lsi(s) = -\frac{D}{n}v(s) + Dv_g(s) + (V_g + \frac{V}{n})d(s) \qquad \qquad \text{---}
$$
 (2-16)

 ( ) () () () *<sup>c</sup> vs D I Csv s i s d s Rn n* =− + − ‐‐‐‐‐‐‐‐‐‐‐‐‐‐‐‐‐‐‐‐‐‐‐‐‐‐‐‐‐‐‐‐‐‐‐‐‐‐‐ (2‐17)

$$
v_c(s) = (1 + \frac{R_{est}}{R})v(s) - D \frac{R_{est}}{n} i(s) + \frac{R_{est}}{n} Id(s)
$$
 100 cm<sup>2</sup>

把式(2‐18)代入式(2‐17)有:

$$
Cs[(1+\frac{R_{est}}{R})v(s)-D\frac{R_{est}}{n}i(s)+\frac{R_{est}}{n}Id(s)]=-\frac{v(s)}{R}+\frac{D}{n}i(s)-\frac{I}{n}d(s) \text{ -}\dots (2-19)
$$

整理式(2‐19),得:

$$
i(s) = \frac{n}{D'R} \frac{1 + sC(R + R_{\text{est}})}{1 + sCR_{\text{est}}} v(s) + \frac{I}{D'} d(s) \qquad \qquad \text{............ (2-20)}
$$

把式(2‐20)代入式(2‐16)得:

$$
Ls[\frac{n}{D'R}\frac{1+sC(R+R_{\text{est}})}{1+sCR_{\text{est}}}\nu(s)+\frac{I}{D'}d(s)]=-\frac{D}{n}\nu(s)+D\nu_{g}(s)+(V_{g}+\frac{V}{n})d(s) \text{ ...... (2-21)}
$$

整理式(2‐21)的:

$$
v(s) = G_{g\_{est}}(s)v_g(s) + G_{d\_{est}}(s)d(s) \qquad \qquad \dots \qquad (2-22)
$$

其中:

$$
G_{g\_est}(s) = \frac{\frac{nD}{D}(1+sCR_{est})}{1+s[\frac{L}{R}(\frac{n}{D})^2+CR_{est}]+s^2LC(\frac{n}{D})^2(1+\frac{R_{est}}{R})}
$$
 (2-23)  

$$
\frac{\frac{n}{D}(V_g+\frac{V}{n})[1-s\frac{LI}{D'(V_g+\frac{V}{n})}](1+sCR_{est})}{D'(V_g+\frac{V}{n})}
$$
 (2-24)  

$$
G_{d\_est}(s) = \frac{\frac{n}{1+s[\frac{L}{R}(\frac{n}{D})^2+CR_{est}]+s^2LC(\frac{n}{D})^2(1+\frac{R_{est}}{R})}
$$

由式(2‐10)得:

$$
D = \frac{V}{V + nV_g}, \quad D = \frac{nV_g}{V + nV_g}, \quad I = \frac{n}{D} \frac{V}{R}
$$
 [2-25]

令:

*g esr* 0 \_ ' *g D V G n D V* = = ‐‐‐‐‐‐‐‐‐‐‐‐‐‐‐‐‐‐‐‐‐‐‐‐‐‐‐‐‐‐‐ (2‐26)

$$
G_{d0\_est} = \frac{n}{D}(V_g + \frac{V}{n}) = \frac{(V + nV_g)^2}{nV_g}
$$
 1.227)

$$
\omega_{c\_est} = \frac{1}{CR_{est}} \quad \dots \tag{2-28}
$$

$$
\omega_{z\_{err}} = \frac{D(V_s + \frac{V}{n})}{LI} = \frac{R V_s}{L V} \frac{V_s}{nV_s + V} \qquad \qquad \dots \dots \dots \dots \dots \dots \dots \dots \dots \dots \dots \dots \tag{2-29}
$$

$$
\omega_{p\_est} = \frac{D}{n\sqrt{LC(1 + \frac{R_{est}}{R})}} = \frac{V_g}{V + nV_g} \frac{1}{\sqrt{LC(1 + \frac{R_{est}}{R})}}
$$
 1 [2-30]

$$
Q_{esr} = \frac{\frac{n}{D}\sqrt{LC(1+\frac{R_{esr}}{R})}}{\frac{L}{R}(\frac{n}{D})^2 + CR_{esr}} = \frac{(\frac{V}{V_s}+n)\sqrt{LC(1+\frac{R_{esr}}{R})}}{\frac{L}{R}(\frac{V}{V_s}+n)^2 + CR_{esr}}
$$
 (2-31)

那么,式(2‐23)和式(2‐24)可以写成:

$$
G_{g\_esr}(s) = G_{g0\_esr} \frac{1 + \frac{s}{\omega_{c\_esr}}}{1 + \frac{s}{\omega_{p\_esr} Q_{esr}} + (\frac{s}{\omega_{p\_esr}})^2}
$$
 (2-32)

$$
G_{d\_esr}(s) = G_{d0\_esr} \frac{(1 - \frac{s}{\omega_{z\_esr}})(1 + \frac{s}{\omega_{c\_esr}})}{1 + \frac{s}{\omega_{p\_esr}Q_{esr}} + (\frac{s}{\omega_{p\_esr}})^2}
$$

可以看到,  $G_{g\_esr}(s) \nleftrightarrow G_{d\_esr}(s)$ 被电解电容的 ESR 多增加了一个左半平面的零点。

## **Part III**

下面通过一个例子来分别画出 $G_{_g}(s)$ 、 $G_{_d}(s)$ 、 $G_{_{g\_\textit{exr}}}(s)$  和 $G_{_{d\_\textit{exr}}}(s)$  的波形, 以此来探寻 电解电容对传输函数的影响。 现在有一个 Flyback 电源, 其参数:

1. 
$$
\angle\text{m} \wedge \text{m} \mathbb{E}
$$
:  $V_g = 300V$ 

2、只有一个输出绕组, 输出电压:  $V_o = 10V$ 

3、輸出电视
$$
I_o = 20A
$$

- 4、输出等效电阻:  $R_o = \frac{V_o}{I} = 0.5$ *o*  $R_o = \frac{V_o}{I_o} =$
- 5、反射电压:  $V_{or} = 100V$

6. 
$$
\mathbb{E} \mathbb{E}: \quad n = \frac{V_o}{V_{or}} = 0.1
$$

7. 
$$
\angle E \cong E
$$
:  $D = \frac{V}{V + nV_g} = 0.25$ ;  $D = 0.75$ 

8、励磁电感电流平均值:  $I = \frac{n}{D}$ 40 15  $I = \frac{nI_o}{D} = \frac{40}{15} A$ 

<sup>9</sup>、电感电流纹波值和纹波系数: 4 1 , 10 15 10 *<sup>I</sup>* Δ= = = *I Ak* 10、电感电流最大值: max 42 2 15 *<sup>I</sup> <sup>I</sup> I A* <sup>Δ</sup> =+ = 11、电感电流最小值: min 38 2 15 *<sup>I</sup> <sup>I</sup> I A* <sup>Δ</sup> =− = 12、开关频率: 100 *sf* = *kHz* <sup>13</sup>、开关周期: <sup>1</sup> <sup>10</sup> *<sup>s</sup> s T us <sup>f</sup>* = = 14、输出纹波电压: 0.05 200 *o o <sup>V</sup>* Δ= = *V V* 15、最小电感量: 2.8125 *<sup>o</sup> o s <sup>P</sup> <sup>L</sup> mH fI I* = = <sup>Δ</sup> 16、最小输出电容: 1000 *o s o o I DT C uF <sup>V</sup>* = = <sup>Δ</sup> 选取 Rubycon 的 ZLH 系列的 1800uF/35V。 17、电解电容的 ESR: 0.017 *Resr* = 18、 0 0\_ 0.033 *G G g g esr* = = 19、 0 0\_ 53.333 *GG V d d esr* = = 20、 40000 <sup>ω</sup>*<sup>z</sup>* = 21、 4472 <sup>ω</sup> *<sup>p</sup>* = 22、*Q* = 2.236 23、 \_ 58820 <sup>ω</sup>*c esr* = 24、 \_ 40000 <sup>ω</sup>*z esr* = 25、 \_ 4398 <sup>ω</sup> *p esr* = 26、 1.943 *Qesr* =

根据上面的参数, 使用 Mathcad 分别画出 $G_g(s)$ 、 $G_d(s)$ 、 $G_{g\_esr}(s)$ 和 $G_{d\_esr}(s)$ 的波形。

如图 3‐1 和图 3‐2 所示:

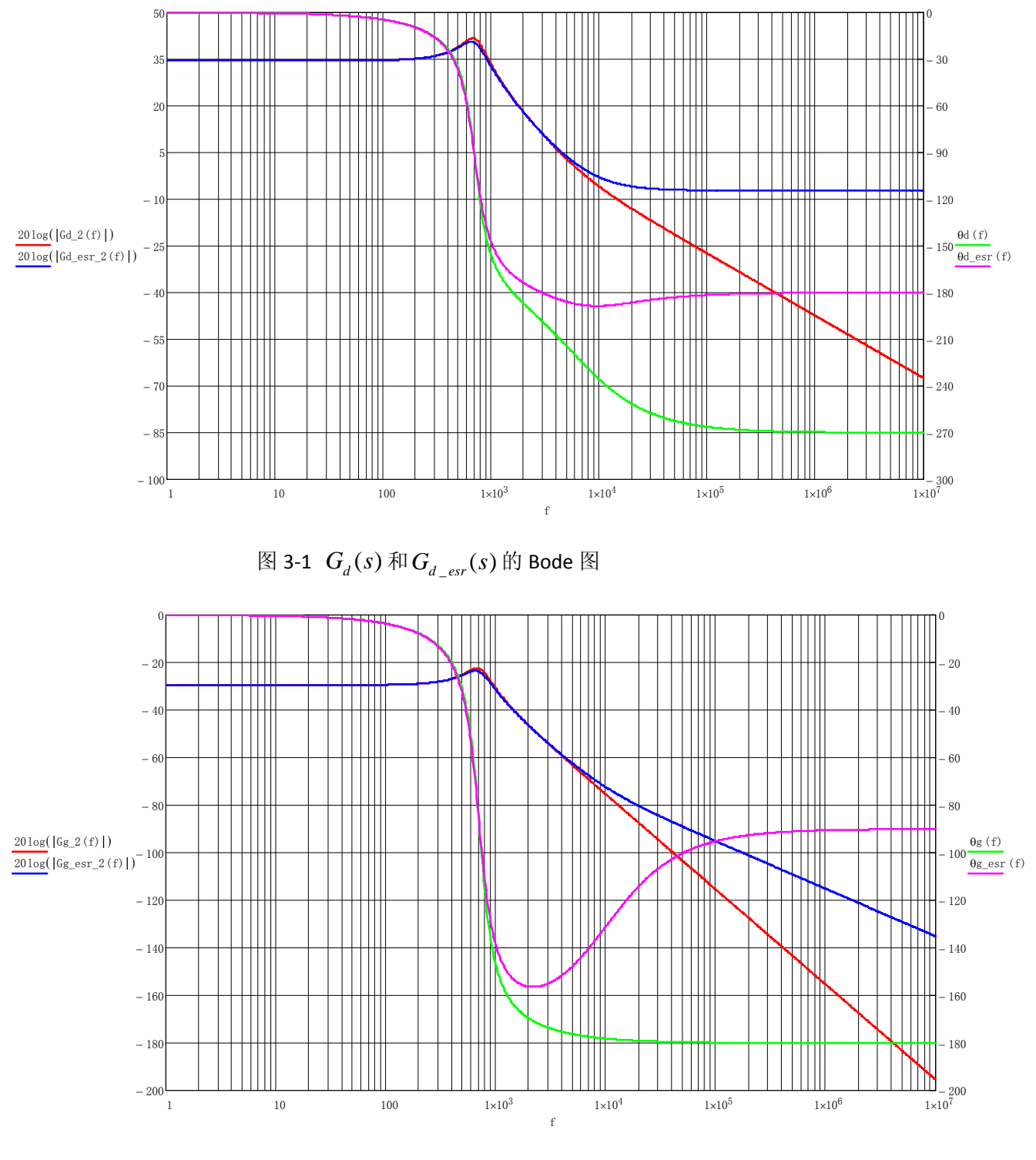

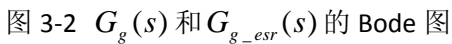

 $\pi$  <del>d</del>  $G_d$  (s) 和  $G_d$  <sub>esr</sub> (s), 主要有以下几点:

1、由于输出电解电容的 ESR,  $G_{d\_ex}(s)$ 比 $G_{d}(s)$ 多了一个零点。此零点位于左半平面, 左 半平面的零点有如下特征:给幅频带来+20dB/dec 斜率的响应,给相频带来+90°位移的 响应。从图 3-2 可以看出, 在 $\omega$ <sub>, ex</sub> 以上, 原来为-20dB/dec 斜率的响应, 现在变为了 0dB/dec 斜率响应;原来为‐270°相位滞后的响应,现在变为了‐180°相位滞后的响应。

- $2$ 、不管考虑不考虑输出电解电容的 ESR,  $G_d(s) \text{ and } G_d = \text{ex}(s)$ 都存在一个右半平面的零点。 右半平面的零点有如下特征:给幅频带来+20dB/dec 斜率的响应,给相频带来‐90°位移 的响应。从图 3-2 也可以看出, 对于 $G_a(s)$ 而言, 在 $\omega$ , 以上, 原来为-40dB/dec 斜率响 应,现在变为了‐20dB/dec 斜率响应;相移由原来的‐180°变为‐270°。
- 3、输出电解电容的 ESR 不仅给 $G_d(s)$  新增了一个左半平面的零点, 而且还影响到 $\omega_p$  和 $Q$ 。 ESR 都会使 $\omega$ <sub>。</sub>和 $Q$ 变小, 但是这种影响的效果很小。
- $4$ 、 输出电解电容的 ESR 对直流增益 $G_{d0}$ 和 Flyback 本身固有的右半平面零点 $\omega$ <sub>z</sub> 没有任何影 响。

5、 从 2 0 ' ( ) ( ) *<sup>g</sup> d g g n V nV G V nV D nV* + = += 看出, *Gd* <sup>0</sup> 只受*Vg* 的影响。*Gd* <sup>0</sup> 随着*Vg* 的减小而

减小, 在 $V_{g} = 100V$ 处,  $G_{d0}$ 取得最小值, 为 40V。

6. 
$$
\mathcal{W}_{\omega_z} = D \frac{V_s + \frac{V}{n}}{LI} = \frac{R}{L} \frac{V_s}{V} \frac{V_s}{nV_s + V} \text{ f. } \omega_z \text{ H. } \omega_z \text{ H. } \omega_z \text{
$$

当负载变重和输入电压变小即  $R \pi V_{g}$  变小时,  $\omega_{z}$  取得最小值; 当负载变到临街模式时 的负载和 $V_g$  变大时,  $ω_z$  取得最大值。ω<sub>z</sub> 的变化特性给我们的环路补偿带来了问题, 因 此此右半平面的零点的补偿是相当困难的。